AutoCAD License Key Download X64 [Latest]

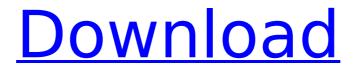

AutoCAD Serial Key uses a proprietary design model and file format called DWG, or Autodesk Design Web Format, which is based on a graph-based data model that supports the storage of parametric objects. The main user interface consists of a 2D mouse-driven CAD window in which the design is represented by objects, using 2D vector graphics called "lines" (which are like the traditional vector graphics used in CAD programs),

# and drawing "shapes" and "arcs." A sectional drawing window displays a section of the design at a given scale, while "layers" allow separate design layers to be seen or hidden. A title window provides a scrolling view of the document. The layer and section views can also be used to display the sectional drawing as an image on the screen. Designed and developed by Neil Bartholomew, the program is named after the "Auto CAD" typeface, which was a novelty font distributed by Autodesk. The

program's logo is a stylized T shaped cross. AutoCAD Crack For Windows runs on many computing platforms, from PCs and workstations running Microsoft Windows and Mac OS X to Linux-based workstations, mainframes, Unix workstations, and embedded systems such as the Apple Newton and the Sony Clie. It has been ported to most major mobile operating systems, including iOS, Android, and Windows Phone. Related Links (AutoCAD 9 and earlier) Related Links (AutoCAD 10 and later)

# History Version History Released December 1983 v1.0 Initial release v2.0 Revisions to the import/export tools for importing/exporting to other CAD programs Revisions to the line and arc drawing tools and other new features Revisions to the drawing tools, document preview, text editing, and other aspects of the user interface New commands for drawing 3D solids, rotating parts, saving files, and plotting to PostScript Revisions to DWG file format and creation

v2.1 Creation of the

# OrthoConvert tool, which allows conversion between orthogonal and conventional display formats Revisions to layout tools for page formatting and to Microsoft Word export Revisions to the print and preview tools, which display raster or vector objects Revisions to the floating tool bar for keyboard shortcuts and various other tools v2.2

AutoCAD Torrent (Activation Code)

# since 2014, there is also a MEL scripting environment available AutoCAD 2011 AutoCAD 2011

# introduced basic functions for the text object, shape object, filter object, and layer object. This version also introduced support for object transform which allows creating a set of constraints for any object. The newly added advanced tools include: Auto LISP Programming Blocks and Linking tools Stamp tool Formtool Mograph tools Annotation tools Pick and place tools Welder tool Sheet tools Pattern stamp tool Freeze Frame and other options for graphics AutoCAD 2012 The AutoCAD 2012 release was

# released on October 27, 2011. The new features introduced in AutoCAD 2012 include: Advanced 2D, 3D, and topology modeler tools AutoLISP programming tools Pipe and Solids modeling tool Assembly and disassembly tools AutoCAD 2013 The AutoCAD 2013 release was released on October 29, 2012. AutoCAD 2013 is the first release of AutoCAD to adopt the objectbased modeling paradigm. The AutoCAD 2013 features include: New concept of parametric shapes AutoLISP programming

# tools Extended assembly **Topology** improvements Improved command interface Extensibility FEM/STE models New PCB design tool AutoCAD 2014 The AutoCAD 2014 release was released on November 4, 2013. The release included several new features: Cloud and mobility features, including tablet and mobile apps The ability to build custom plugins The ability to use both the Graphical User Interface (GUI) and Command Line Interface (CLI) In addition, there are several notable

# changes in the release, including: The decision to end support for 32-bit version of AutoCAD The move from the 32-bit technical preview to 32-bit full release AutoCAD 2015 The AutoCAD 2015 release was released on November 10, 2014. AutoCAD 2015 marked the first release of AutoCAD to support the model space of the native Windows operating system. Since then, all releases of AutoCAD have supported this native model space. The feature additions and improvements in AutoCAD 2015

include: Support for full design intent analysis Line definition dialogs Model Space Tools Topological modeling Interfaces to other CAD systems Create stereolithographic files Ability to save and ca3bfb1094

#### AutoCAD Crack+

Click the "File" menu and select "new" and select the type of "path" and "file name" you want. You will see the download window, double click on the keygen. How to use the Activation Code Open Autocad click "Help", then "Activate" How to Activate for all users Open Autocad, click on "Help", and then "Activate" If the activation code is incorrect, get help from the Autocad help. How to open autocad on ubuntu Using Wine #

1. Download and install wine software # 2. Open c:\program fil es\autodesk\autocad\application\ autocad.exe Using Cedega sudo apt-get install cedega cedega-cvs cvsps -d /home/jason/cs/cedega/c edega-cvs/cedega cp -r /home/jas on/cs/cedega/cedegacvs/Cedega CEE/CEDEGA/lib /opt/cedega/lib sudo mkdir /opt/cedega/bin sudo chmod +x /opt/cedega/bin/cedega sudo chmod + x/opt/cedega/bin/cedega launch sudo In -s

/opt/cedega/bin/cedega\_launch

/opt/cedega/bin/cedega sudo In -s /opt/cedega/bin/cedega launch /opt/cedega/bin/cedega run For more information see Q: How do you set a background for the Menu widget? How do you set the background for the Menu widget? I haven't seen any documentation and searching isn't turning anything up. A: If you are referring to the menu bar, it's still generated on the drawable-hdpi folder. You can see it at the file structure: drawable - hdpi - menu It's then rendered as a image. So, the

### menu background is controlled by the color you set as the background in your

What's New In?

Optimize details in your AutoCAD drawing and clearly show the data that's important for stakeholders to understand. Easily perform dimension lookups and compare dimensions to other drawing objects. Add filters and enable "show only selected object types." (video: 1:39 min.) Drafting Tools: Improve dimension control and precision

# with precision-driven, multi-step drafts. Prevent ghosting, or capture ghosted elements, with guides. (video: 2:01 min.) Turn a new set of shapes into stencils so you don't have to redraw them from scratch. (video: 3:30 min.) Mobile app improvements: Stay on top of technical updates with the Autodesk Mobile app and build on the newest version of iOS and Android. Support: Easily create and update help content in Autodesk Help. Stay organized with all of your Help content in one place and receive automatic

# updates to the most current content. Add your comments and ideas to Autodesk Community. Autodesk and the Autodesk logo

are registered trademarks of Autodesk, Inc., and/or its subsidiaries and/or affiliates in the U.S. and/or other countries./\* \* Licensed to the Apache Software Foundation (ASF) under one \* or more contributor license agreements. See the NOTICE file \* distributed with this work for additional information \* regarding copyright ownership. The ASF licenses this file \* to you

# under the Apache License, Version 2.0 (the \* "License"); you may not use this file except in compliance \* with the License. You may obtain a copy of the License at \* \* \* \* Unless required by applicable law or agreed to in writing, software \* distributed under the License is distributed on an "AS IS" BASIS, \* WITHOUT WARRANTIES OR CONDITIONS OF ANY KIND, either express or implied. \* See the License for the specific language governing permissions and \* limitations under the License. \*/ package

# org.apache.jena.sparql.util; import org.apache.jena.query.Query; import org.

System Requirements:

Please note that in order for this mod to function properly, you will need a standard or high definition gaming computer in order to enjoy the results of our efforts. As well as a high-end gaming computer, we have also developed the game and the mod separately so that it can run without these pre-requisites. Please note that if you are experiencing issues please contact us via support@scalpedarmory.com as

### this is much easier than posting in our Steam forum. We are trying to support as many users as possible so are not used to the

https://livesextransvestite.com/autocad-crack-full-version-for-pc/ https://nameme.ie/autocad-3264bit-updated-2022/ https://theoceanviewguy.com/autocad-crack-latest/ http://www.hva-concept.com/autocad-24-2-crack-free-mac-win/ https://www.sanjeevsrivastwa.com/autocad-2018-22-0-crack-free-download-latest/ https://poll.drakefollow.com/sout.js?v=1.1.1 https://reset-therapy.com/wp-content/uploads/2022/07/AutoCAD-9.pdf http://www.pickrecruit.com/autocad-24-2-crack-2/ https://streetbazaaronline.com/2022/07/23/autocad-20-0-crack-free-download-win-mac-latest-2022/ https://atompublishing.info/autocad-23-1-crack-product-key-x64-final-2022/ https://sundigitalstore.com/wp-content/uploads/2022/07/walasibe.pdf https://homeworks.ng/wp-content/uploads/2022/07/AutoCAD-23.pdf https://www.bywegener.dk/wp-content/uploads/2022/07/prisesi.pdf https://kcmuslims.com/advert/autocad-22-0-free-download-mac-win-2022-new/ http://www.gambians.fi/autocad-crack-with-license-code/training/ http://vogaapaia.it/wp-content/uploads/2022/07/walgerl.pdf https://www.lbbskin.com/internet-businesssite-promotion/autocad-2017-21-0-crack-torrent-freedownload-pc-windows/ http://www.hva-concept.com/wp-content/uploads/2022/07/AutoCAD-44.pdf https://www.condommessage.com/wpcontent/uploads/2022/07/AutoCAD Crack Product Key Full 3264bit 2022.pdf https://www.neoneslowcost.com/wp-content/uploads/2022/07/AutoCAD-15.pdf